from tomvincentie import visualessay text = (open("/The Search/")

## from tomvincentie import visualessay

text = (open("/Users/tomvincentie/HKU/ Jaar4/Afstuderen/VE The Search/") print(text[:1267])

### ----- De zoektocht

3 Ik weet niet waar ik moet beginnen. Dat is dan wel weer geestig aangezien ik bij deze ben begonnen aan het visueel essay. Een essay dat voornamelijk zal gaan over mijn zoektocht. Mijn eindeloze zoektocht naar iets. Dat iets is eigenlijk lastig om uit te leggen. Je zou zeggen dat je een behoorlijk goed doel voor ogen moet hebben als je met een afstudeeropdracht bezig bent. Al helemaal zou je een goeie richting moeten hebben als je er ook nog is over aan het schrijven bent. Tuurlijk, mijn doel met wat ik maak is eigenlijk heel duidelijk. Ik probeer een machine, in dit geval een kunstmatige intelligentie

(hierover later meer), te leren begrijpen hoe wij als mensen werken. Het mooie is dat dit ook nog lukt. Voor zover je het intelligentie kan noemen, is het mij gelukt om een computer werk te laten maken dat er uitziet alsof het gemaakt is door een persoon. Hiermee simuleer ik natuurlijk de menselijke intelligentie. Maar waar gaat dit nou echt om? Waar komt deze continue drang vandaan om een relatie aan te gaan met mijn computer.

De zoektocht is op te delen in drie fases. Ten eerste probeer ik de computer te begrijpen, ten tweede tracht ik de computer om mij te laten begrijpen en als laatste probeer ik middels dit proces mijzelf te begrijpen.  $(NLP \Rightarrow NL \Rightarrow N)$ 

# def NLP(natural language processing, fase=1.0): tom = get.computer

print(text[:860])

### ----- Terminal

5

Als eerste ben ik begonnen met de juiste tool zoeken om te kunnen praten met mijn computer. Op de MacBook zit een standaard tool ingebouwd. De terminal. Terminal (voluit Terminal.app) is een applicatie die zich gedraagt als terminalemulator, waarmee op een computer van Apple, uitgerust met het Mac OS X besturingssysteem, via de commandoregelvertolker onder andere Unixscripts kunnen worden uitgevoerd. Een terminalemulator is tekstgeoriënteerd, in tegenstelling tot het grafisch georiënteerde OS X dat gebruikers gewend zijn te zien. De emulator voorziet in het draaien van shellscripts waarmee de gebruiker met het eigen besturingssysteem of dat op een andere Unix-computer communiceert.

### ----- Python

Om te kunnen communiceren via deze tool met mijn computer moest ik de taal leren die wij allebei kunnen verstaan. Hiervoor is python ideaal. Python is een programmeertaal die begin jaren 90 ontworpen en ontwikkeld werd door Guido van Rossum. Python is ontwikkeld met het oog op leesbare code. Hieruit vloeit haar "zuivere" stijl voort. Met weinig woorden kan men veel zeggen. Dit uit zich op verschillende manieren. Structuur wordt aangebracht door indentatie, of regelinspringing in plaats van bijvoorbeeld accolades uit C-achtige talen. Statements (vergelijkbaar met zinnen uit gewone taal) worden simpelweg beëindigd door het eind van de regel. Variabelen krijgen geen typedeclaratie. Naast de algemene basisprincipes van python moest ik ook de nodige extra pakketen leren begrijpen die er nodig waren om alles aan de praat te krijgen. Zo heb ik leren werken met Tensorflow. Tensorflow

is een open source software library voor machine learning die zowel krachtig als toegankelijk is. Daarboven op werkte ik met Keras. Keras is een open-source neural-network library geschreven in Python. Ontworpen om snel te kunnen experimenteren met diepe neurale netwerken, het is erop gericht om gebruiksvriendelijk, modulair en uitbreidbaar te zijn.

7 van de menselijke taal. ----- Natural Language Processing Dieper op de taal ingaant tussen mij en de computer komt je uit bij Natural Language Processing. De vaardigheid van een computerprogramma om een menselijke taal te begrijpen, wordt Natural Language Processing (NLP) genoemd. NLP is eigenlijk een complexe combinatie van computerwetenschap, kunstmatige intelligentie en computationele linguïstiek. De nadruk ligt op het programmeren van computers op zo'n manier, dat deze een corpora aanmaken

*Wat is Natural Language Processing? - Totta data lab 6 september 2017* 

*https://www.tottadatalab. nl/2017/09/06/naturallanguage-processing/*

"Op dit moment is kunstimatige intelligentie een ambitieuze term die een doel weerspiegelt" - Trevor Darrell

> Natural Language Processing beperkt zich echter niet tot het begrijpen van de taal; het produceren van menselijke taal is ook een belangrijk aspect.

> ----- Kunstmatige Intelligentie Uiteindelijk kom je dan uit bij ons alle bekende en enorme term; kunstmatige intelligentie, maar wat is dit nou eigenlijk écht en waar kan het mij mee helpen.

Kunstmatige intelligentie (KI) is het algemene label voor een studiegebied, met name de studie van alles wat de vraag kan beantwoorden: "Wat is er nodig voor een machine om intelligentie te vertonen?"

"Op dit moment is KI een ambitieuze term die een doel weerspiegelt", zegt Trevor Darrell, een toonaangevende onderzoeker op het gebied van kunstmatige intelligentie bij UC Berkeley. Wat hij bedoelt is dat "KI" technisch gesproken niets is. Het staat niet in je telefoon. Het gaat niet de wereld

*Stop pretending you really know what AI is and read this instead - John Pavlus September 6, 2017* 

*(https://qz.com/1067123/ stop-pretending-you-reallyknow-what-ai-is-and-readthis-instead/)*

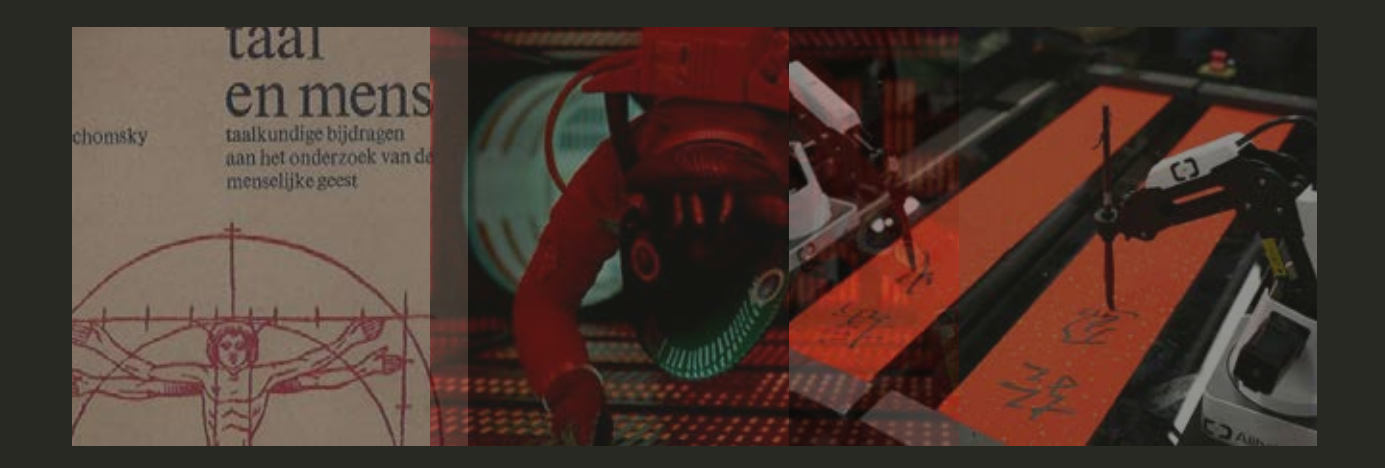

opeten of iets aan je werk doen. Het is zelfs helemaal geen "het": het is gewoon een kofferwoord dat een mistige constellatie van "dingen" -meervoudomsluit die echte definities en randen hebben. Alle andere termen die je hoort - machine learning, deep learning, neural networks etc. - zijn veel preciezere namen voor de verschillende wetenschappelijke, wiskundige en technische methoden die mensen gebruiken op het gebied van KI. Het onderdeel van KI dat ik gebruik voor mijn zoektocht zijn neurale netwerken. Hierbij worden deze netwerken softwarematig geëmuleerd. Dit netwerk wordt opgebouwd uit verschillende (meestal zeer eenvoudige) processoren met een zeer uitgebreide onderlinge connectie. Doordat deze connecties niet standaard dezelfde blijven, maar kunnen worden verzwakt, versterkt, aangemaakt of verbroken, kan dit kunstmatig neuraal netwerk zichzelf trainen en lijkt het ook veel meer op een biologisch

neuraal netwerk. Er zijn bijvoorbeeld beslissingsmodellen voor de interpretatie van schommelingen in beurskoersen, op basis waarvan voorspellingen kunnen worden gedaan van toekomstige beurskoersen. Deze neurale netwerken zijn ook in staat om voorspellingen te doen over hoe bepaalde nieuwe woordcombinaties mogelijk zijn aan de hand van ingevoerde datasets aan geschreven menselijke tekst. Perfect dus voor het onderzoek dat ik deed.

#### ----- Datasets

Overal verspreid op het internet liggen miljoenen terabytes aan hele relevante en waardevolle informatie om mijn modellen (zo noem je een werkend neuraal netwerk) mee te voeren en op te trainen. Deze datasets moet je wel weten te vinden en belangrijker is nog dat je moet weten wat voor soort dataset interessant is om te voeren aan je model.

----- Cloud Computing (AWS, Google Cloud en FloydHub) Aangezien het trainen van model in neurale netwerken ontzetten veel rekenkracht kost van mijn computer en dit enkel alleen kon via de CPU, moest ik uitwijken naar een snelle variant hiervan om eerder resultaat te behalen. Hiervoor stellen verschillende bedrijven hun computers ter beschikking om tegen betaling te gebruiken. Dit alles gebeurd in de cloud waardoor ik dit gewoon vanuit huis kon doen. Dit heet Cloud Computing en dit is het via een netwerk – vaak het internet – op aanvraag beschikbaar stellen van hardware, software en gegevens, ongeveer zoals elektriciteit uit het lichtnet. Via FloydHub kon ik voor een paar euro per uur mijn data veel sneller door de modellen halen.

## def NL(Neuro Linguistics, fase=2.0):  $computer = get.tom$ print(text[:494])

----- Neuro Linguistics Neurolinguïstiek is de wetenschap die de relatie tussen taal en de menselijke hersenen bestudeert. De neurolinguïstiek houdt zich bezig met de verwerking en verwerving van taal in de hersenen en de cognitieve processen die hieraan ten grondslag liggen.

#### ----- Neuraal Netwerk

13 zenuwcellen genoemd, communiceren met Een neuraal netwerk is een netwerk van neuronen. Neuronen staan erom bekend dat ze signalen kunnen verwerken en doorgeven. In het menselijk lichaam komen neurale netwerken voor in de hersenen. Dankzij deze netwerken is het lichaam in staat om te bewegen, herinneringen op te halen en complexe puzzels op te lossen. De neuronen, in de biologie ook wel

*Neuraal netwerk: de basis van kunstmatige intelligentie - Youri Nijs 18 oktober 2018* 

*https://www.theneural network.nl/article/6/ neuraal-netwerk-debasis-van-kunstmatigeintelligentie*

"Neurolinguïstisch programmeren (NLP), een alternatieve vorm van psychotherapie, heeft geen noemenswaardig verband met neurolinguïstiek. Wel een hele humoristische toevalligheid"

- Tom Vincentie

14 elkaar door middel van elektrische signaaltjes. Deze signaaltjes ontstaan doordat chemische stofjes in de hersenen vrijkomen, en van de ene naar de andere zenuwcel gaan. Deze stofjes heten neurotransmitters. De werkelijke kracht van neuronen ontstaat op het moment dat ze samenwerken. Dit idee, dat kleine onderdeeltjes met elkaar kunnen samenwerken om iets complex te doen, hebben wetenschappers overgenomen voor kunstmatige intelligentie. Ook dit noemen zij een neuraal netwerk. Net als de hersenen heeft een softwarematig neuraal netwerk een trigger nodig. Deze trigger is het startpunt van een neuraal netwerk. In de wetenschap noemen ze dit de 'input'. De input zorgt ervoor dat neuronen met elkaar gaan praten. Net zoals in het menselijk lichaam, zijn sommige zenuwcellen van een neuraal netwerk krachtiger dan andere. Hierdoor ontstaat er opnieuw een gewicht. Dit

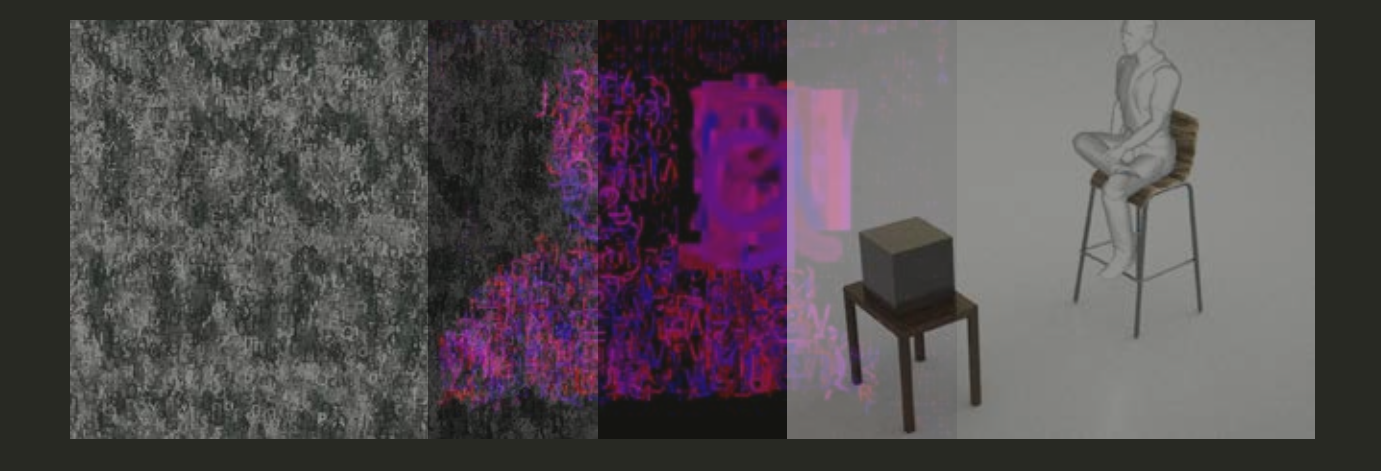

gewicht zorgt uiteindelijk voor een uitkomst, wat ook wel de 'output' heet. Voordat er een output is, moeten eerst allerlei neuronen met elkaar praten. Hun gewicht - hun invloed dus - bepaalt uiteindelijk het resultaat. Wetenschappers kunnen niet precies achterhalen wat het gewicht van een neuron is. De software kan achteraf namelijk niet verklaren hoe hij bij een bepaalde uitkomst komt. De onderzoekers weten alleen dat het neuraal netwerk werkt, door te kijken naar de uitkomst. Door dit af te zetten tegen een bepaalde verwachting, denken ze te weten dat een neuraal netwerk doet wat het zou moeten doen.

15 beelddata te gebruiken als input. De output is leidend om te bepalen of een neuraal netwerk goed werkt. Hoe hoger de output is, dus hoe hoger het gewicht, hoe beter het neurale netwerk is en dus iets met die kennis zal kunnen doen. Neurale netwerken kunnen worden getraind door specifieke voor-

----- Convolutioneel Neuraal Netwerk (CNN of ConvNet) is een klasse van diepe neurale netwerken, meestal toegepast op het analyseren van visuele beelden. Convolutionele netwerken werden geïnspireerd door biologische processen doordat het verbindingspatroon tussen neuronen lijkt op de organisatie van de visuele cortex van het dier. Individuele corticale neuronen reageren alleen op prikkels in een beperkt gebied van het gezichtsveld dat bekend staat als het receptieve veld. De receptieve velden van verschillende neuronen overlappen elkaar gedeeltelijk zodat ze het gehele gezichtsveld beslaan.

*Neurale netwerken De beslissende kracht achter internet - Willem de Moor 18 december 2017*

*https://tweakers.net/ reviews/5901/5/neuralenetwerken-de-beslissendekracht-achter-internetconvolutional-neural-net.html*

## def N(Nerd, fase=3.0): tom = get.tom print(text[:422])

Eigenlijk ben ik een enorme nerd en vind ik het heerlijk om mij nachten lang te storten op iets dat ik niet begrijp. Het voelt als een enorme puzzel, waarvan je vaak de hoekjes wel hebt, eveneens als wat stukken die langzaam vorm beginnen te krijgen. Maar toch past het allemaal nog nét niet. De sluitende delen ben ik dan nog naar op zoek.

17 je weet het helemaal niet. ----- Onaangenaam bestaan Misschien gaat het wel over verdwaalt zijn. Het niet weten. Het onbekende. Alsmaar blijf ik proberen om het te vinden. Elke keer opnieuw zoek ik naar de juiste oplossing om het te laten werken. Er zijn zoveel paden om in te slaan. Wegen die lijken te brengen waar je naar toe zou willen gaan. Maar Je weet niet of je aan het einde van deze tocht gaat vinden wat je zocht. Weet je überhaupt wel wat je zoekt? Het lijkt een totaal ongaangenaam bestaan. Zoeken zonder te vinden. Maar toch doe je het, toch blijf je het proberen. Elke keer opnieuw ga je het avontuur toch weer aan. Want zo voelt het, als een avontuur. Een zoektocht naar het kruisje op de kaart. Je weet niet wat je gaat vinden, je weet niet hoe je er gaat komen, maar je weet, zodra je er bent: Dan is het gelukt. Je hebt je door het bos heen gehakt, je zelf gesleurd door de rivier en eindeloos geprobeerd. Je bent er, je hebt het, het is gelukt. Zie je nou! Je wist dat je het kon, je wist dat jij het kon. Wederom een stapje dichterbij. Een nieuw onderdeel gekraakt en meegenomen. Want ondanks dat je er bent, is het nog niet voltooid. Dit is niet het einde. Dit is nóg niet het einde. Het lijkt zelfs dat het hier pas weer begint. Een nieuwe deur is

geopend. Er is weer een brug gelegd naar het volgende verhaal. Want hoe goed het ook voelt, het halen geeft nauwelijks voldoening. Het beklemt je alleen maar. Want wat dan nu? Het is nu toch niet over? Dat zou zonde zijn. Wat brengt je dan die rust? Ben je op zoek naar rust? Wat kom je hier halen of wat ga je straks vinden. Voor je daar te lang bij stilstaat schop je de volgende deur al weer open en zit je al weer vast. Zo blijft het een bepaalde oneindigheid behouden. Misschien is dat wel wat je motiveert. Het uitstel. Het weggaan van het stilstaan. Je denkt nog maar even iets langer niet na over de vragen.

*Chatting with the bots: zoektocht naar zelfkennis - Victoria Bosch 30 augustus 2018*

*https://robotlove.nl/ chatting-with-the-botszoektocht-naar-zelfkennis/*

19

De mens wil groeien, wij willen onze functionaliteit verbeteren en onze biologische limitaties transcenderen. Een geschikte manier om dit te doen is om onze hersenen 'uit te breiden' door middel van fysieke en virtuele databases, rekenmachines, en andere

technologieën die onze cognitieve vaardigheden drastisch verbeteren. Deze wens heeft zich waarschijnlijk veel eerder al getoond in technologieen als religie: goden die omniscient zijn, ons kracht geven, onze vragen kunnen beantwoorden… Wellicht willen onze sociale neigingen de huidige 'technoreligie' ook een gezicht geven: in plaatst van onze gereedschappen slechts gebruiken, willen we ze ook personifiëren, met ze praten. Om deze connectie te maken met onze technologie moeten we overeenkomsten vinden en maken, en zo het externe menselijk maken.

Ik ben opzoek naar een verbetering van mijzelf. Een extra externe hersen met een bijna oneindige hoeveelheid geheugen. Een verlengstuk van mijn eigen creatieve kunnen. Een vermenselijkte digitale vriend.